NCAR | CLIMATE & GLOBAL

# **CGD Information Systems Quick Sheet**

#### We are located in ML-150 next to the cafeteria

*Use CGD systems with a good neighbor policy:* 

*Use the machines, but let others have a chance and don't take over the whole system*

help@cgd.ucar.edu **|** x1378 **|** www.cgd.ucar.edu/systems **|** www.cgd.ucar.edu/systems/getting-started

#### **Wireless Connections**

There are two wireless networks available for use:

- 1. UCAR Visitor Requires registration for 90 day access
- 2. Eduroam If you already have an Eduroam certificate from your home institution, use this
	- a. Full time staff can get setup with Eduroam on their devices

#### **Printers**

Printers are available for guest use, but you must be on the VPN to use them.

For more details on connecting and installing printers visit: www.cgd.ucar.edu/systems/visitor-printing

## **VPN**

How to access CGD systems from outside:

- VPN (Virtual Private Network) GlobalProtect installed by CGD/IS
- SSH to perimeter systems, then to internal servers: o ssh -X -Y moffatt.cgd.ucar.edu
	- o ssh -X -Y goldhill.cgd.ucar.edu

#### **VNC**

To run graphically intensive applications directly on a remote machine rather than trying to forward an Xsession back to your local host.

For more information see:

http://www.cgd.ucar.edu/systems/r/vnc/

#### **Email**

Your email is forwarded to your home institution or the email you provided us before starting.

#### **Compute Environment**

**YOU DO NOT HAVE ROOT PRIVILEGES ON CGD SYSTEMS**

The following compute servers are available for general access

Post Processing *\*Large memory, single threaded jobs*

- andre.cgd.ucar.edu
- burnt.cgd.ucar.edu
- thorodin.cgd.ucar.edu
- tungsten.cgd.ucar.edu

HPC Clusters *\*Model development and small domain jobs*

- hobart.cgd.ucar.edu
- izumi.unified.ucar.edu

*\*You must have a CGD account and password to access these systems. Speak to your admin or sponsor for an account request.*

## **Storage**

Each section has storage space under /project/<section> that is *not backed up.* **Example:** /project/tss

You also have 11GB in your home directory that *is backed up.*

## **Finding People**

https://calldb.cgd.ucar.edu/calldb/

# **Transferring Data**

NCAR/CGD has its own Globus endpoint. For more information see: http://www.cgd.ucar.edu/systems/r/globus

## **Linux Software Environment**

CGD uses modules to configure specific software/versions for use in the Linux environment.

- % module avail list all available configuration/software available
- % module load <module> load a specific module
- % module purge remove all modules from environment *(i.e., make a clean start)*

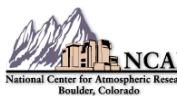

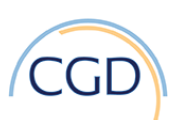

*Revised 7/10/20*

help@cgd.ucar.edu | x1378 | www.cgd.ucar.edu/systems | www.cgd.ucar.edu/systems/getting-started